## **Errata & compléments - ONDES DANS LES PLASMAS**

## **ooooooooo**

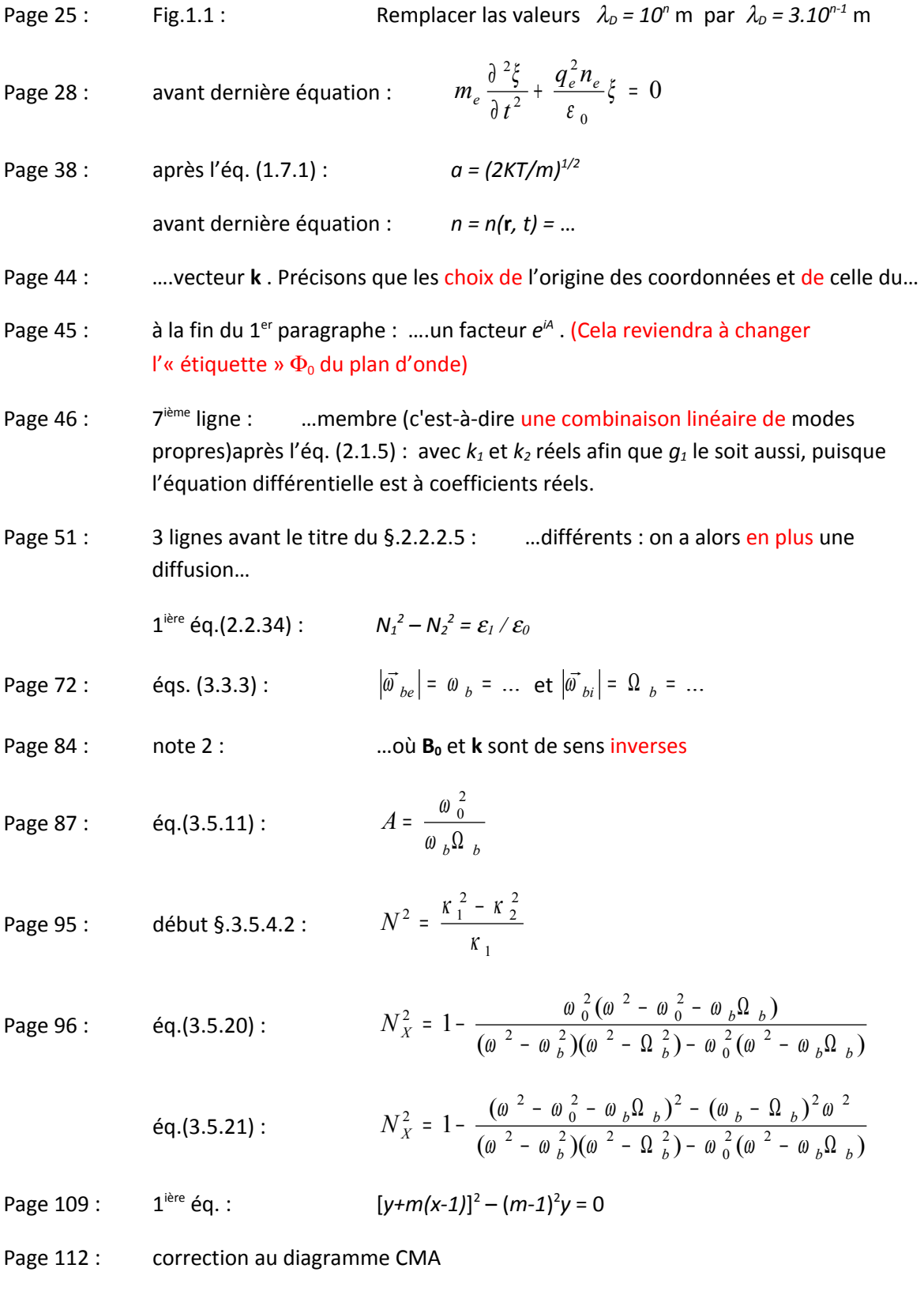

Page 127 : fig.3.42 : inverser les dénominations "torsionnel" et "compressionnel"

Page 128 : fig.3.43 : ajouter "mode torsionnel" en légende pour la figure de droite et "mode compressionnel" pour la figure de gauche

Page 131 : éq.(3.10.14) : …. (pour  $b_e \ll \mu_i$ )

2 dernières éq. :  $2 = ...$ 

$$
\omega_{\rm III}^2 = \dots = \omega_b \left[ \frac{\Omega_{p2}^2}{\omega_p^2} \Omega_{b1} + \frac{\Omega_{p1}^2}{\omega_p^2} \Omega_{b2} \right] = \left[ \frac{\Omega_{p1}^2 \Omega_{b2}^2 + \Omega_{p2}^2 \Omega_{b1}^2}{\Omega_{p1}^2 + \Omega_{p2}^2} \right]^{\frac{1}{2}}
$$

Page 159 : éq.(4.5.35) :  $E_1 \propto ... \rightarrow 0$ 

Page 175 : éq.(5.3.4) : …. où  $v_{\varphi} = \frac{a}{k^2}$  $\frac{\omega}{\omega}$ **k** =  $v_{\varphi}$ **k**/*k* 

Page 184 : ième ligne avant le bas de page : …le terme − (**J\*.E** + **J.E\***) ….

Page 185 : fin du 1<sup>ier</sup> alinéa : . . . . . . . comme réponse à l'excitation  $e^{i\alpha t}$  ...

Page 195 : ligne 11 : … …observées pour la première fois lors de tirs fusées, puis sur les ionogrammes…

> 9 lignes avant l'éq.(5.7.1) : ….la puissance totale rayonnée par l'antenne et dont une partie peut être perdue par effet Joule….

- Page 196 : bas de page : …précédentes, **h** étant le vecteur porté par l'antenne.
- Page 197 : ligne après l'éq.(5.7.6) : …équivalents, dans la mesure où dans le <sup>∆</sup> *f* considéré, R<sub>r</sub> peut être supposé constant.

Page 243 : 
$$
\text{\'eq.}(6.8.5)
$$
 
$$
N^2 \cos^2 \theta + \frac{1 - x + (1 + A)t g^2 \theta}{\frac{3}{2} \sum a_s^2 p_s^2 / c^2}
$$

Page 244 : 
$$
1^{i\text{ere}}
$$
 ligne  $\dots$   $\lambda = \frac{1}{2} \frac{k_{\perp}^2 a^2}{\omega_b^2} \dots$ 

Page 246 : 
$$
\text{\'eq.}(7.1.9)
$$
 ... =  $-2i\varepsilon_0 \omega_{ps}^2 \int \frac{\partial \varphi / \partial (w^2)}{\omega - w_3}$  ...

 $1^{i\text{ère}}$  des éq.(7.1.11) ... =  $a\sqrt{\pi}$ 

bas de page : … générale (7.1.15), dans le cas des hautes fréquences et pour des ions au repos.

Page 247 : 2 2<sup>ième</sup> ligne : ligne : sur *wx* et *wy*, après avoir utilisé l'identité

*kw k kw k w z z <sup>z</sup>* 1 ( ) − − = − ω ω ω Page 251 : éq.(7.3.5) : ∑ ∫ ∑ − ∂ ∂ + = *d w kw w k E k s ps* 3 3 2 3 1 ( ) / .... ( , ) ω <sup>ϕ</sup> <sup>ω</sup> ω 5 ième ligne au-dessous de l'éq.(7.3.6) …Laplace, Im<sup>ω</sup> <sup>&</sup>gt; *v* Page 255 : 2 ième ligne : Landau est alors réduit (Platzman….avant l'éq.(7.5.2) : soit, en se limitant aux 4 premiers termes, Page 259 : dernière ligne : …entre les deux maxima de '*<sup>e</sup>* ϕ Page 260 : première ligne : *i* ϕ Page 261 : avant §.7.5.2.2 : la première condition (7.25.14) …. Page 263 : éq.(7.5.28) : *Z*(*z*) <sup>≅</sup> *i* <sup>π</sup> <sup>σ</sup> .... Page 264 : Fig.7.5 : ajouter des légendes : en haut : branches ioniques en bas : branches électroniques Page 265 : après l'éq.(7.5.32) : exprimant l'effet d'écran. Page 279 : 2 ième ligne : …paramètres <sup>2</sup> <sup>2</sup> / <sup>ω</sup> *<sup>p</sup>* <sup>ω</sup> *<sup>b</sup>* et <sup>2</sup> <sup>2</sup> *a* / *c* dernière éq. : <sup>θ</sup> <sup>θ</sup> <sup>ϕ</sup> <sup>ϕ</sup> 2 2 2 2 2 2 2 2 *v* <sup>=</sup> *V<sup>A</sup>* cos ; *v* <sup>=</sup> *V<sup>A</sup>* <sup>+</sup> (2*VPS* <sup>+</sup> *a<sup>i</sup>* )sin la condition d'existence du mode exigeant que <sup>2</sup> <sup>2</sup> *V<sup>A</sup> a<sup>e</sup>* <sup>&</sup>lt; <sup>&</sup>lt; Page 281 : 6 ième ligne après éq.(8.5.11) : … second, on doit avoir ... 2 2 <sup>&</sup>lt; <sup>&</sup>lt; <sup>&</sup>lt; <sup>&</sup>lt; *a<sup>i</sup> V<sup>A</sup>* Page 301 : dans l'éq.(9.5.2) remplacer γ par δω Page 313 : éq.(10.2.9) *dv v g i v p* ∂ ∂ − ∫ ∞ 0 0 3 2 ( ) ... ν ω <sup>ω</sup> … Page 342 : dernière éq. : e -izt au lieu de eizt Page 361 : éq.(A.12.3) *<sup>a</sup> t t i k z w t A e e* 4 ( ) ( ) 0 2 0 0 0 .... − − <sup>−</sup> <sup>=</sup> α π